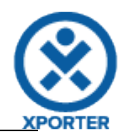

## **How to populate the links of your Issue, and print a message when there's none**

There are 2 links. **AppType:** JIRA **LinkType:** tests **Key:** ACD-4 **Summary:** Blanditiis ea nostrum quae modi aut quo et aut doloremque aspernatur pariatur **URL:** http://xporter-tst-postgres-v7/browse/ACD-4 **AppType:** JIRA **LinkType:** tests **Key:** ACD-3 **Summary:** Laborum Rerum non proident exercitationem veniam tempor dolor sit aliquip odio quam corrupti in assumenda **URL:** http://xporter-tst-postgres-v7/browse/ACD-3

## **Or you can customize the iteration with a header.**

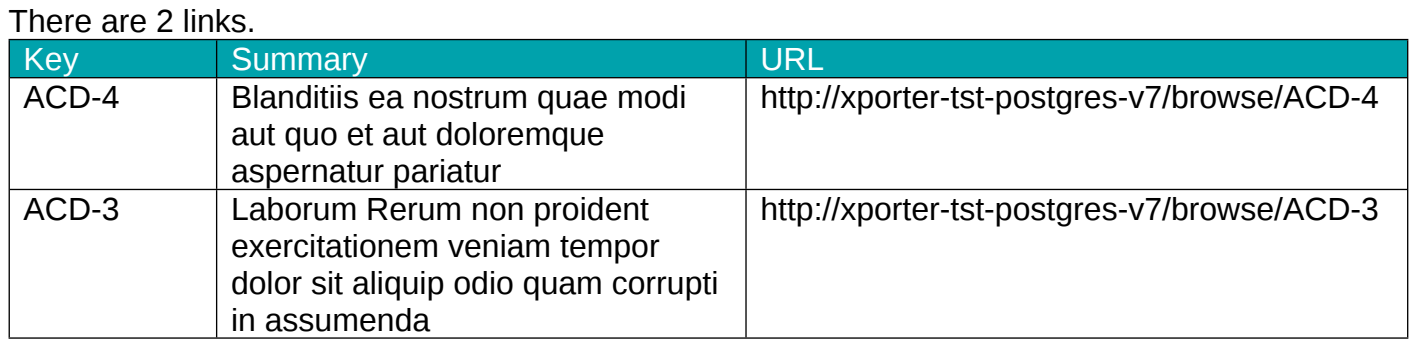